# Introduction to High-Level Language **Programming**

Chapter 7

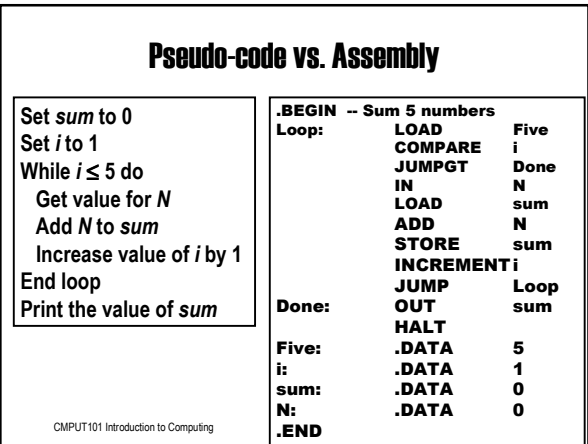

### Disadvantages of Assembly

- The programmer must manage movement of data items between memory locations and the ALU.
- $\cdot$  Programmer must take a "microscopic" view of a task, breaking it down to manipulate individual memory locations.
- Assembly language is machine-specific.
- Statements are not English-like (Pseudo-code)

CMPUT101 Introduction to Computing (c) Yngvi Bjornsson 3

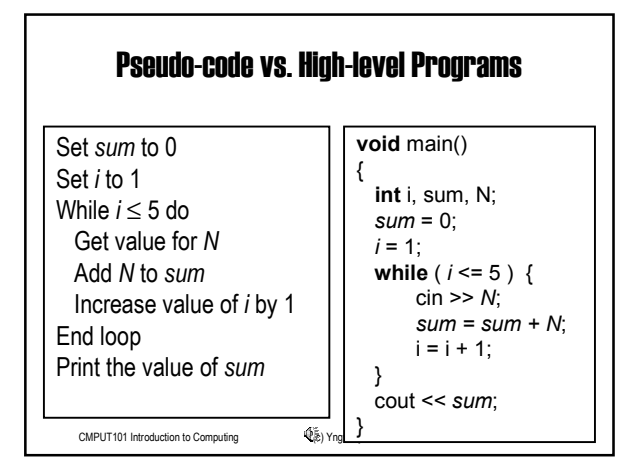

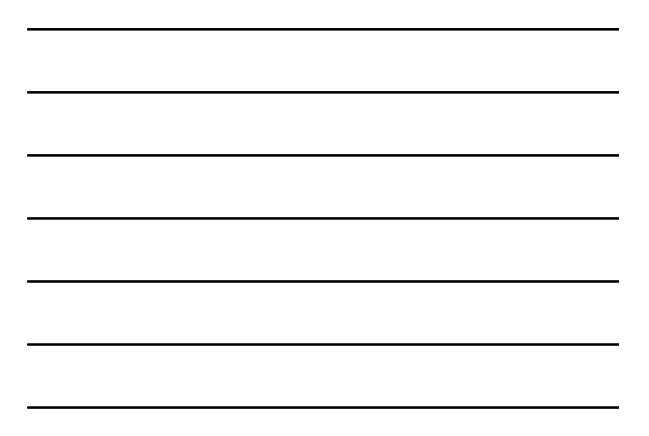

### High-level Programming Languages

- The programmer need not manage the details of the movement of data items between memory and ALU.
	- Doesn't even have know there is a register in the ALU for performing arithmetic.
- The programmer has more macroscopic view of a task, using less primitive building blocks
	- E.g. doesn't work with individual memory locations anymore.
- High-level languages are portable. - Same program can run on different architectures. • More English (pseudo-code) like!
- CMPUT101 Introduction to Computing (c) Yngvi Bjornsson 5

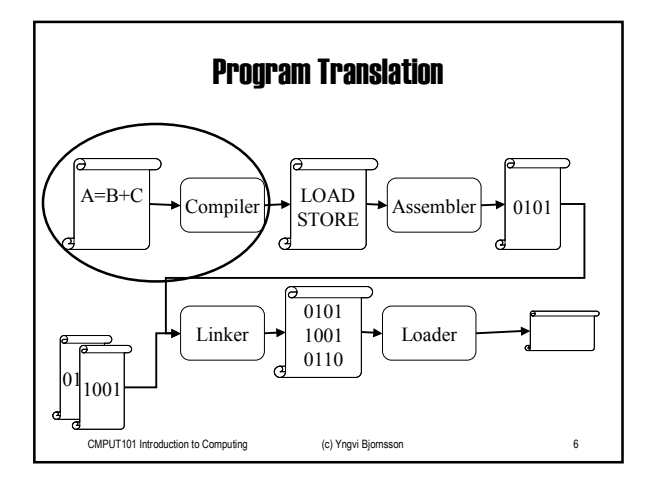

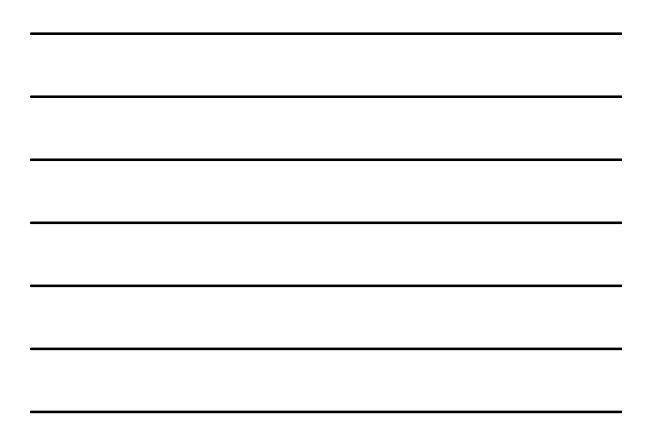

### The C++ Programming Language

- We will use (a subset of) the C++ programming language to introduce you to programming in a high-level language.
- Although the syntax differ from one programming language to the next, the basic concepts apply to all (most) high-level languages.
- C++ is an object-oriented language
	- $-$  although we will not learn about that in this course

- but you can learn all about it in CMPUT114 !

CMPUT101 Introduction to Computing (c) Yngvi Bjornsson 7

# Example C++ Program

*// Program Numerology. This program gets the userís favorite // number and prints a greeting.*

#include <iostream.h>

**void** main()

{

}

**int** your\_number;

cout << "Please enter your favorite number:"; cin >> your\_number; cout << endl; cout << "Your favorite number is " << your\_number << "." << endl; cout << "That is a nice number." << endl;

CMPUT101 Introduction to Computing (c) Yngvi Bjornsson 8

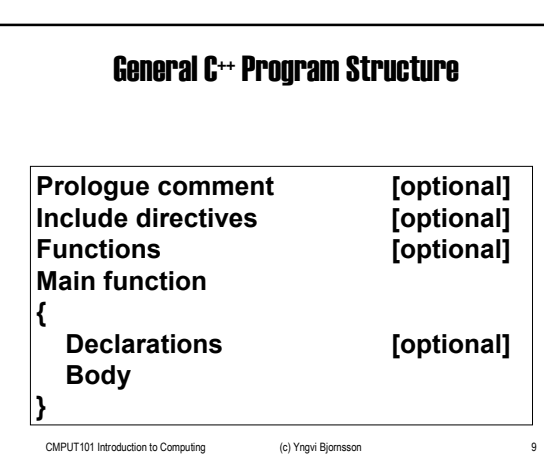

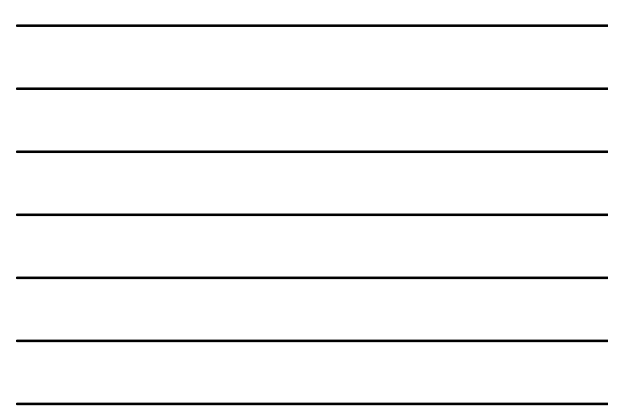

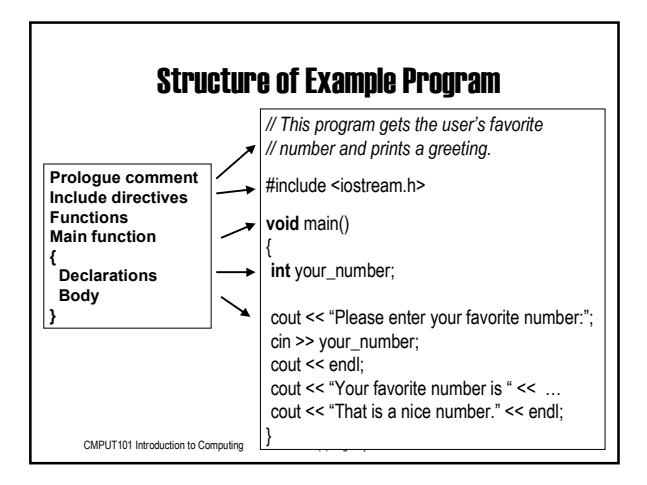

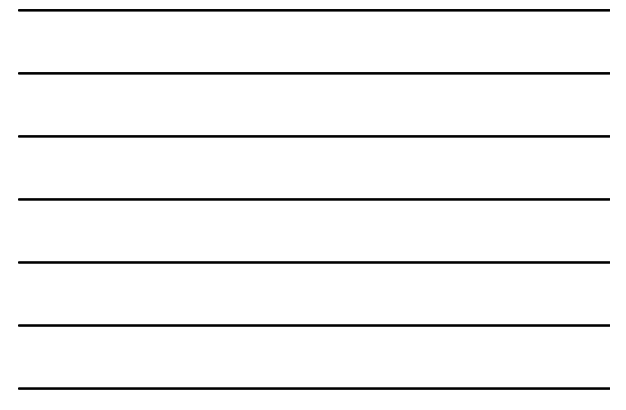

#### Virtual Data Storage (Data items)

- One improvement of a high-level language is to make data manipulation easier.
	- $-$  J: .DATA  $-1$  -- tedious in an assembly! - LOAD J and STORE J
- Instead of working with individual memory locations (as in assembly), we work with more abstraction in form of *data items*.
- In the program we give English like names to data items to *identify* them.

CMPUT101 Introduction to Computing (c) Yngvi Bjornsson 11

#### **Identifiers**

- ï Names in programs are called *identifiers.*
- An identifier can consist of any combination of letters, digits, and \_ , except:
	- $-$  cannot start with a digit
	- $-$  cannot be same name as a C++ keyword.
- Should try to use descriptive names
- CMPUT101 Introduction to Computing (c) Yngvi Bjornsson 12 • Identifier are case-sensitive, for example  $-$  a and A do refer to different data items

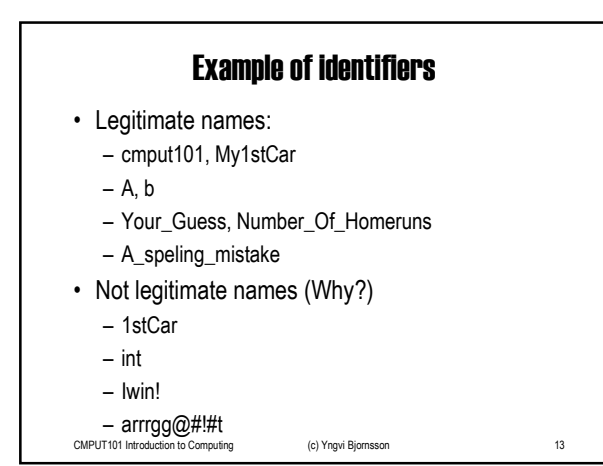

### Data items

- Store data used in program:
	- $-$  read in from user (Get / In ...)
	- $-$  constants used in program ( N: .DATA 5)
- ï A data item can be declared either as a *constant* or a *variable*.
	- Constants are initialized with a value, but their value cannot be changed after that.
	- The value of a *variable* can be changed as needed.
- The keyword **const** in the declaration indicates that the data item is a constant.

CMPUT101 Introduction to Computing (c) Yngvi Bjornsson 14

### Declaration of data items.

- We need to declare data items in our program prior to using them.
- The declaration tells:
	- whether the data item is a *constant* or a *variable*.
	- the *identifier* that will be used in the program to name the data item.
	- the *data type* for the data item.

CMPUT101 Introduction to Computing (c) Yngvi Bjornsson 15

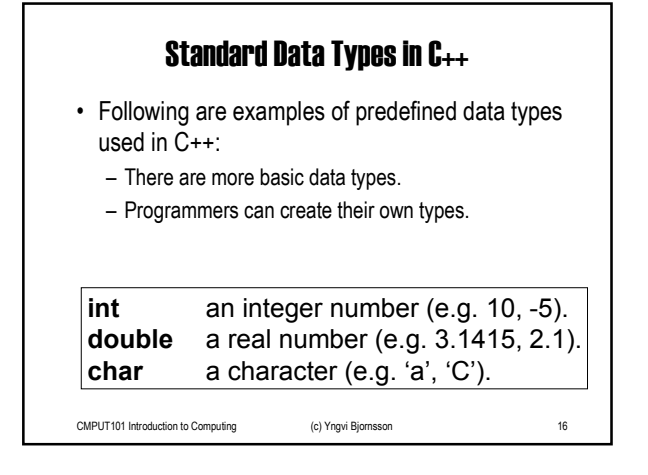

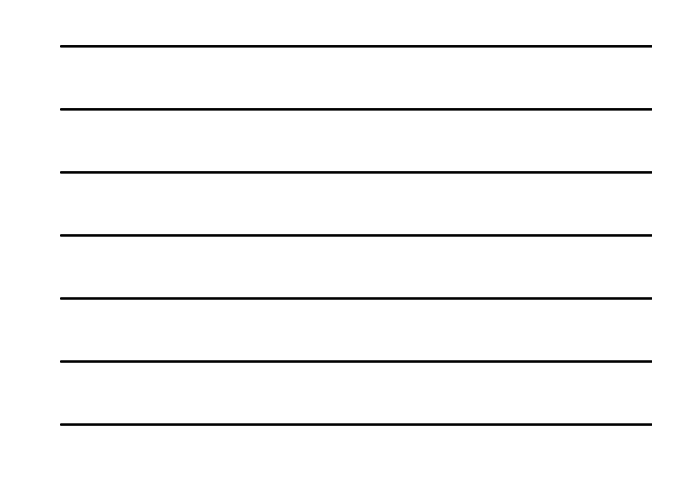

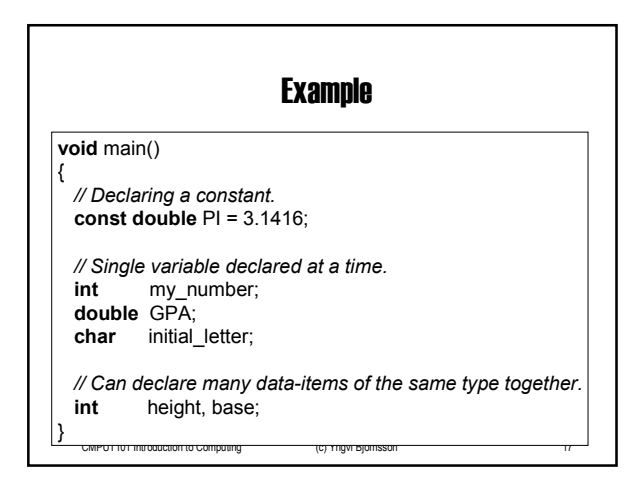

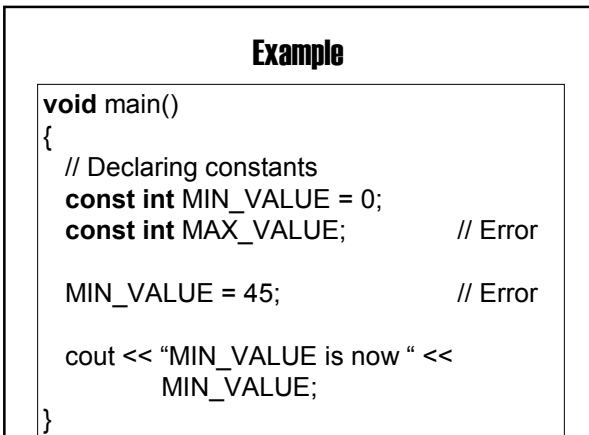

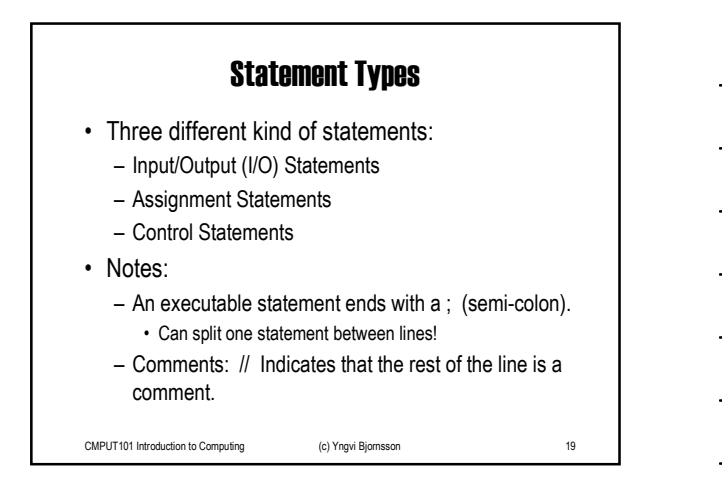

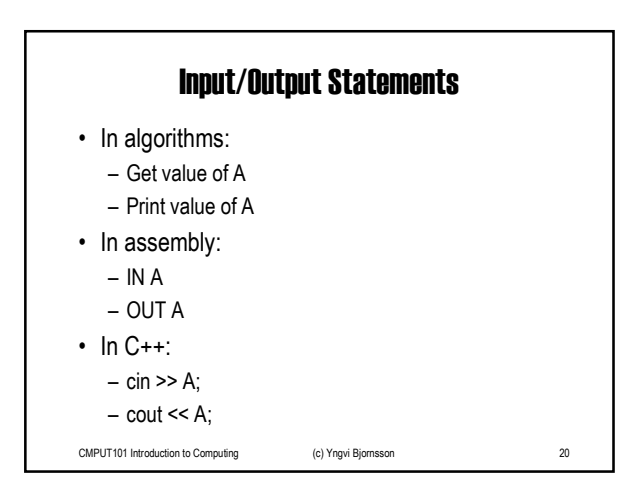

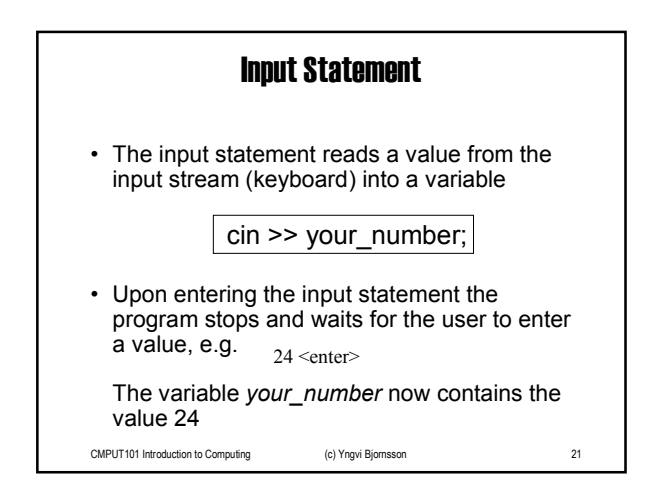

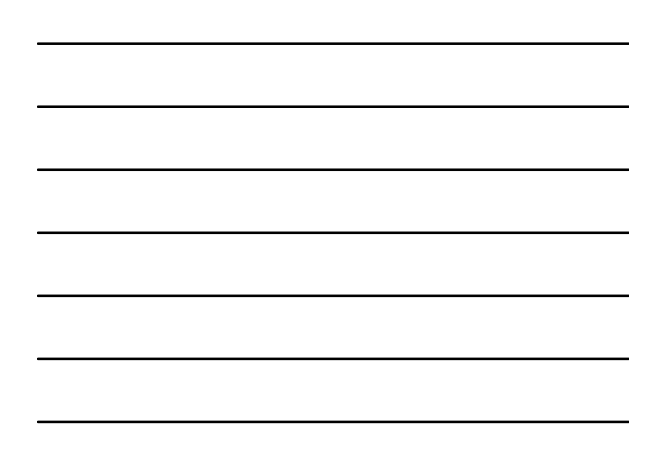

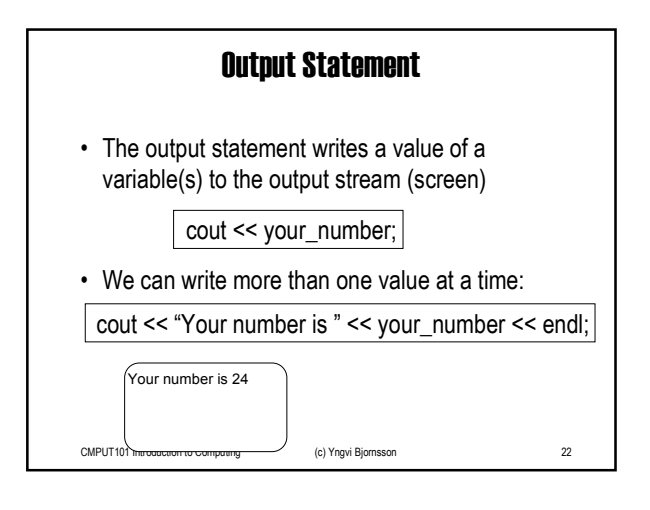

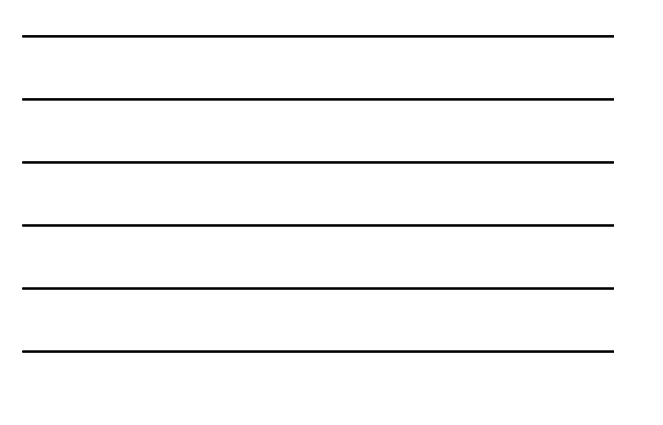

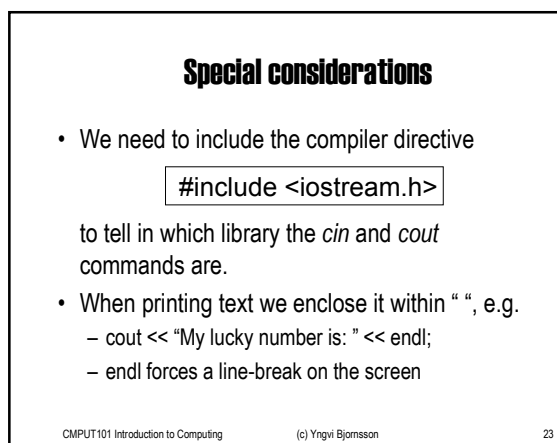

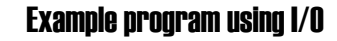

```
• Let us look at our example program again
```
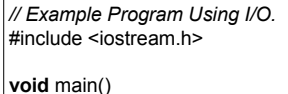

{

}

**int** your\_number;

cout << "Please enter your favorite number:"; cin >> your\_number;

cout << endl;

cout << "Your favorite number is " << your\_number << endl; cout  $<<$  "That is a nice number."  $<<$  endl;

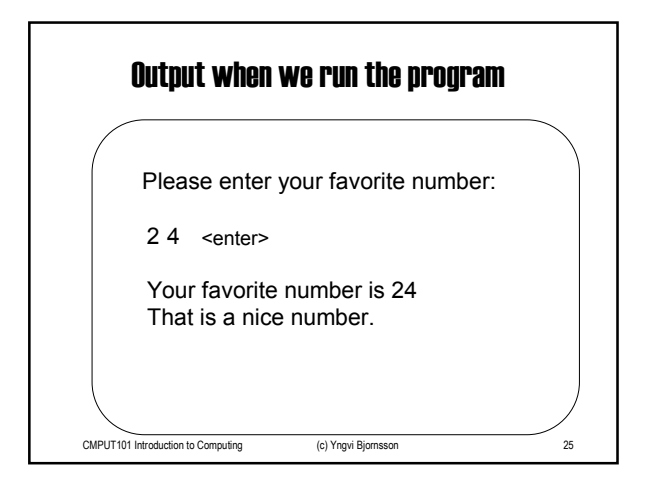

#### The Assignment Statement

- The assignment statement assigns a value to a program variable.
- General format in C++:

*<variable>* = *<expression>;*

The expression to the right gets evaluated, and the result is written into the memory location referenced to by the variable.

CMPUT101 Introduction to Computing (c) Yngvi Bjornsson 26

```
Examples of assignments
void main()
{
 int A, B, C;
 int my_number, your_number, our_number;
 A = 0;
 B = -2;
 C = (A-B)/B + (2*B);...
 my_number = 5;
 your_number = 3;
 our_number = my_number + your_number;...
```
CMPUT101 Introduction to Computing (c) Yngvi Bjornsson 27

}

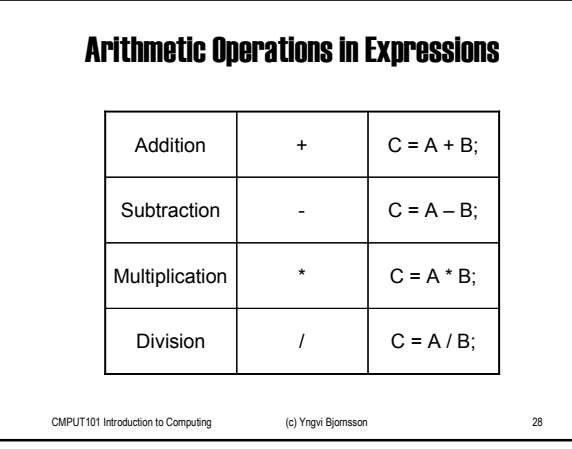

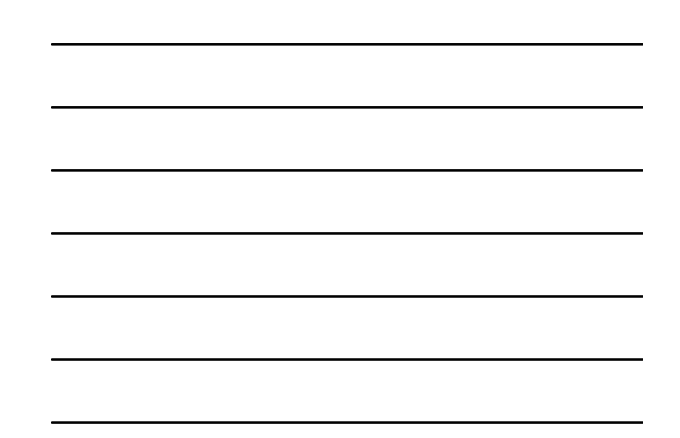

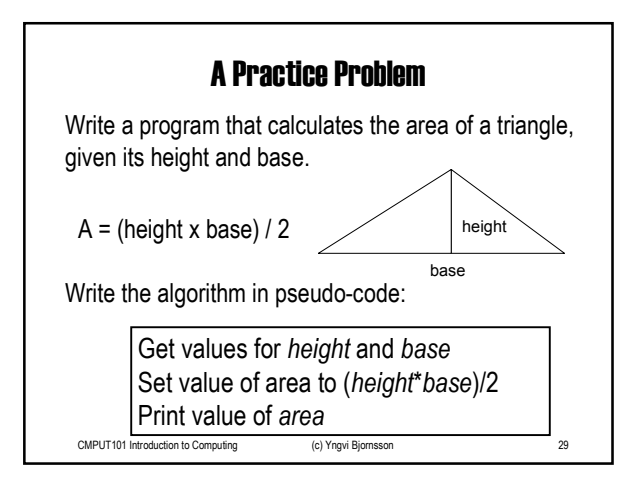

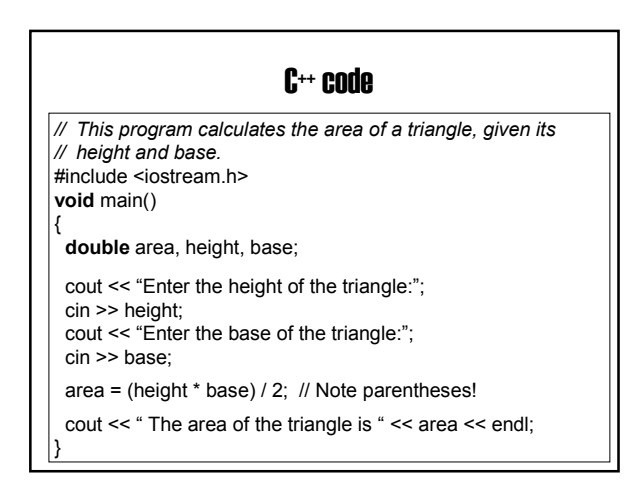

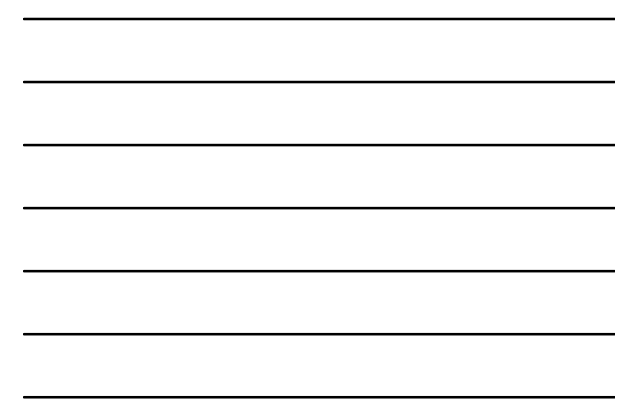

# Running Our Program

CMPUT101 Introduction to Computing (c) Yngvi Bjornsson 31

Enter the height of the triangle: 2 The area of the triangle is 4 Enter the base of the triangle: 4

Enter the height of the triangle: 10 The area of the triangle is 25 Enter the base of the triangle: 5

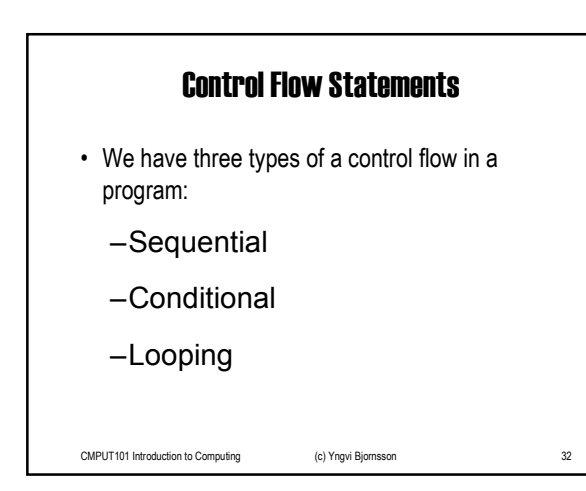

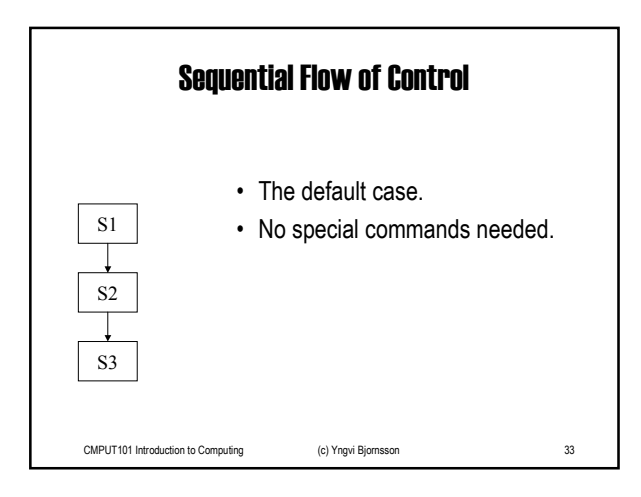

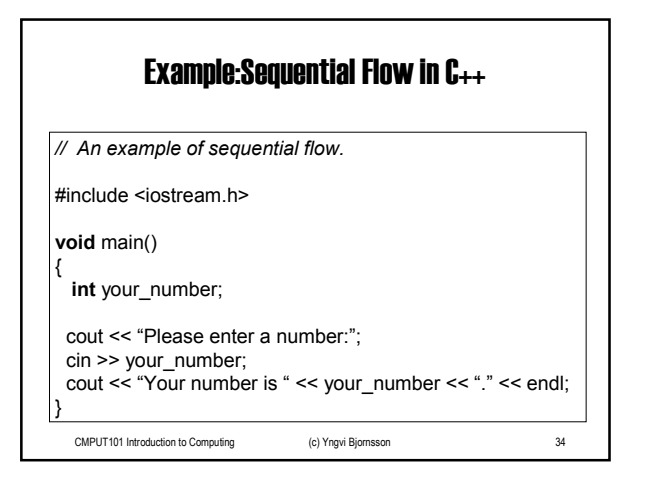

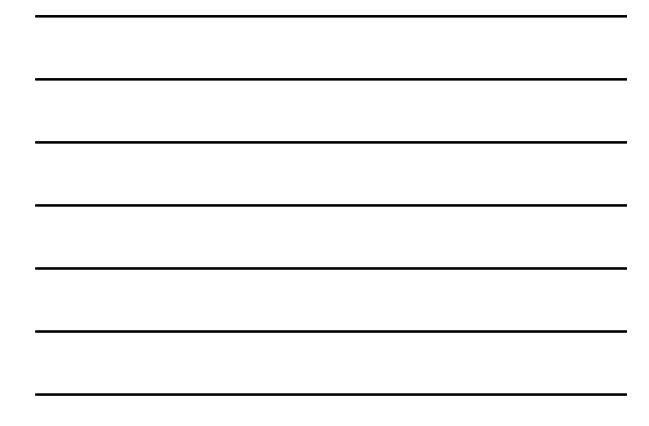

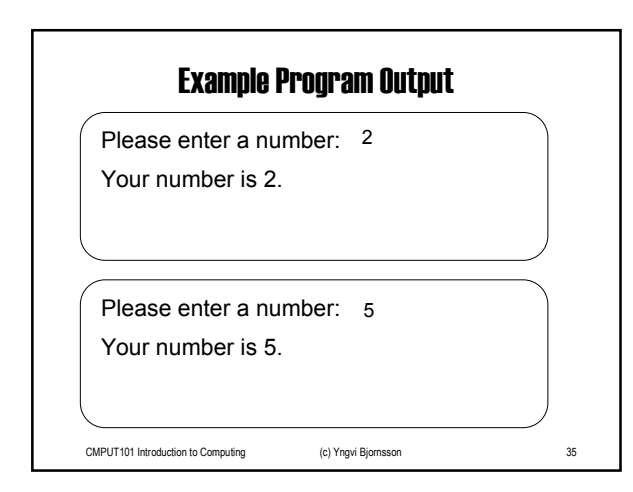

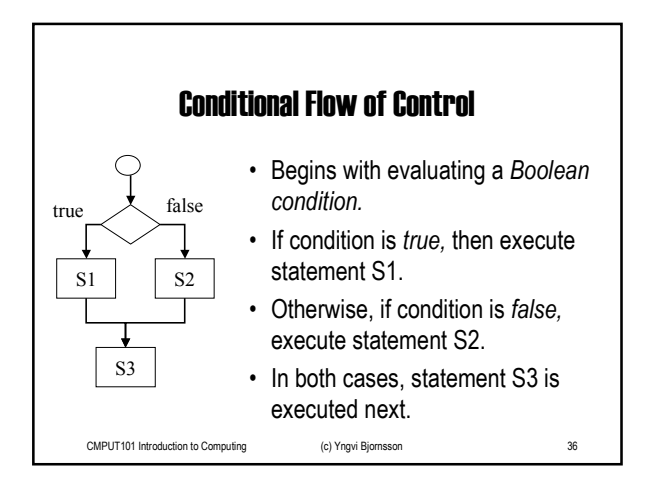

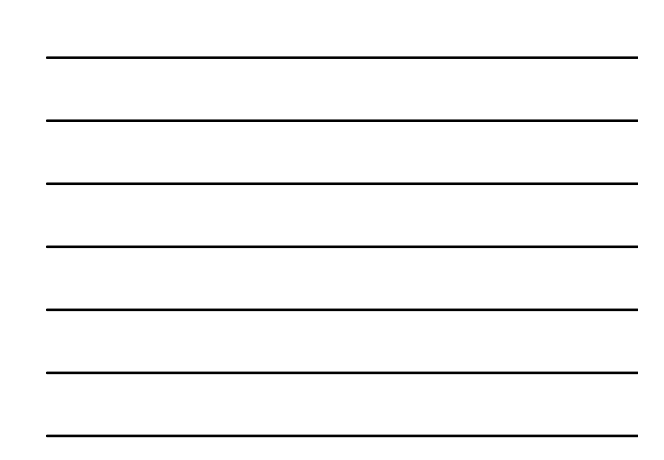

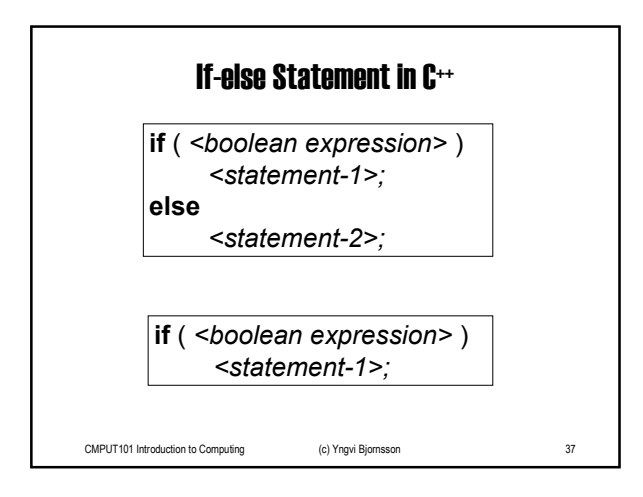

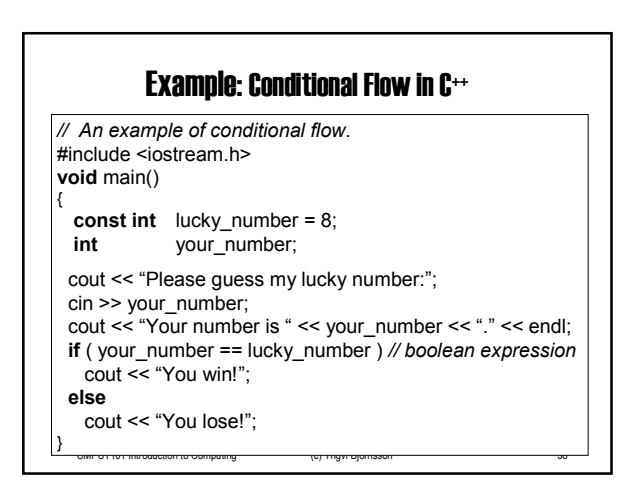

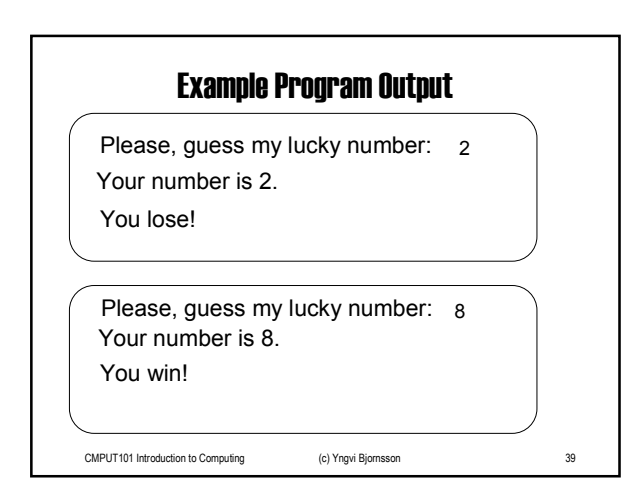

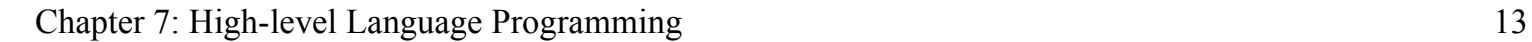

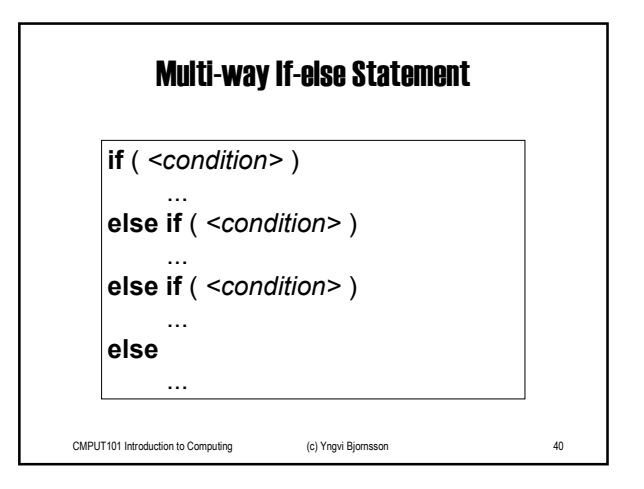

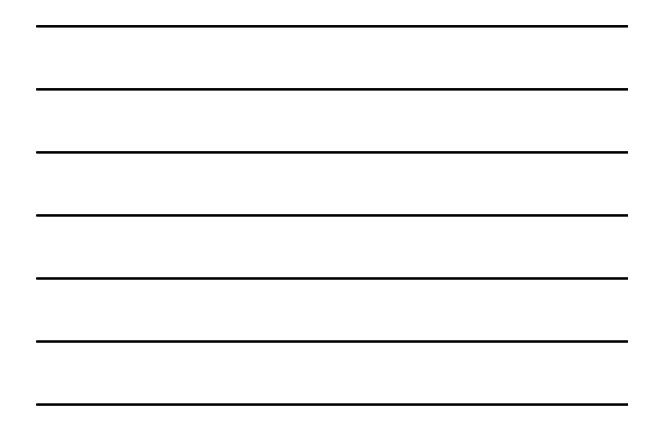

### Boolean Conditions (Expressions)

ï Expression can be either *true* or *false*.

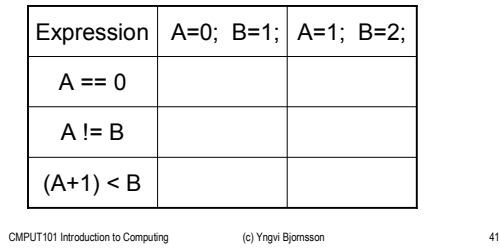

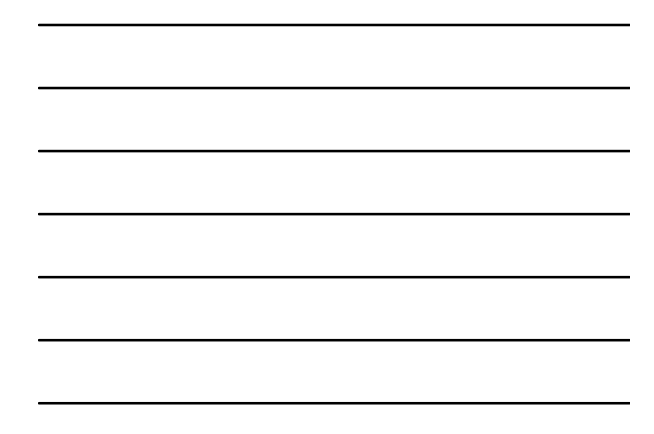

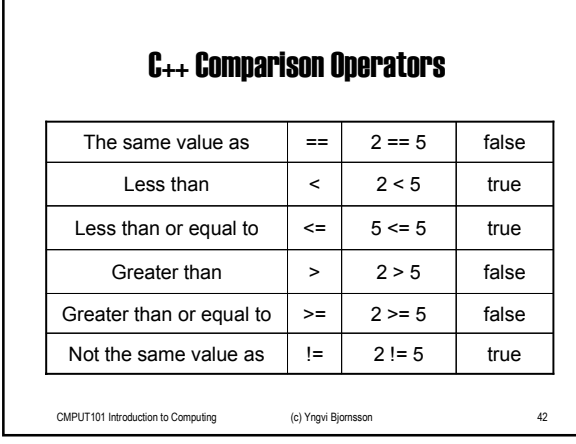

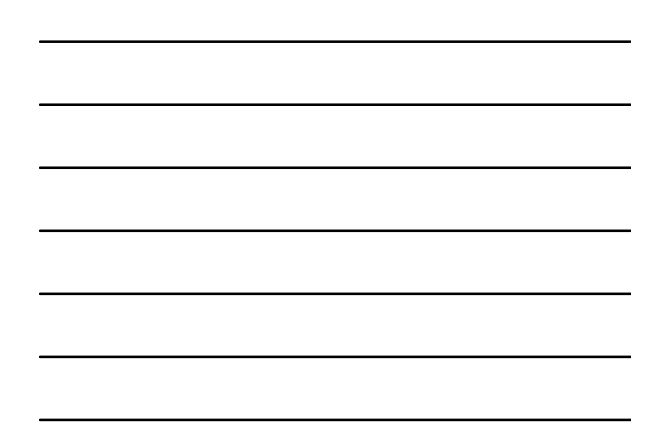

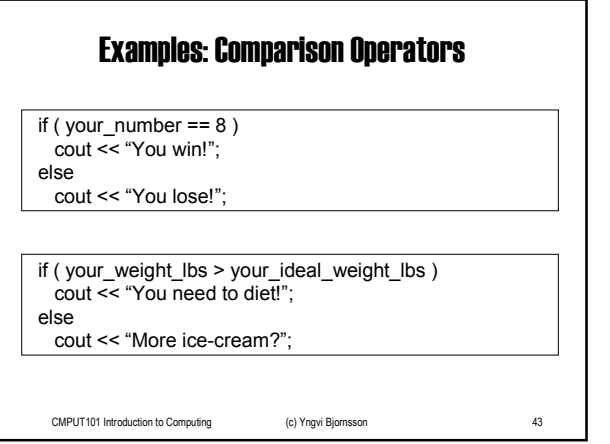

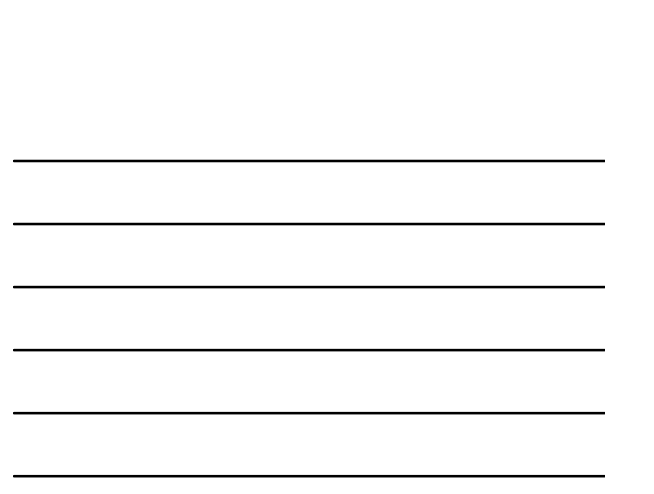

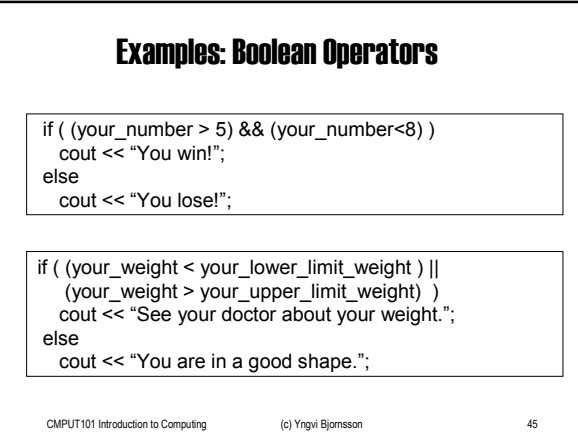

CMPUT101 Introduction to Computing (c) Yngvi Bjornsson 44

NOT  $\vert$  !  $\vert$  !  $\vert$  (2==5) true OR  $|| \t|| (2<5) || (2>7)$  true AND && (2<5) && (2>7) false

C++Boolean Operators

• Boolean operators can be used to make more

complex Boolean expressions.

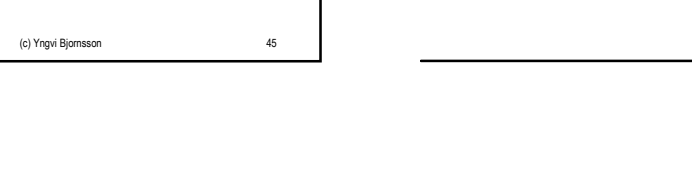

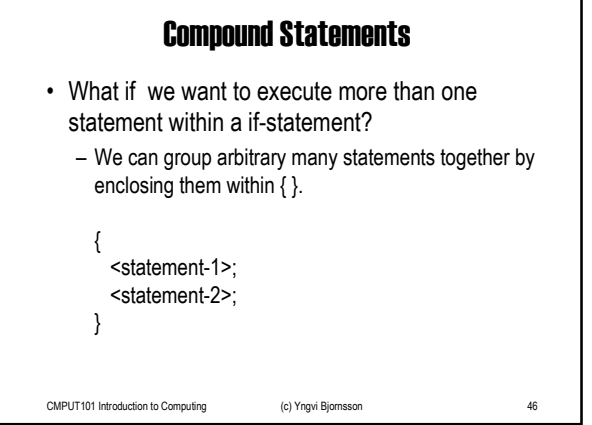

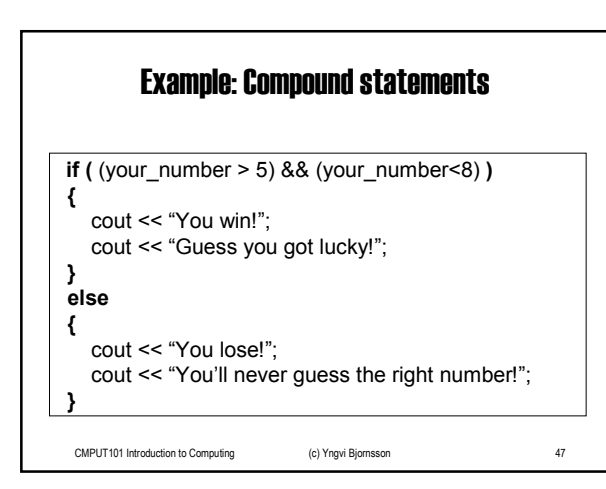

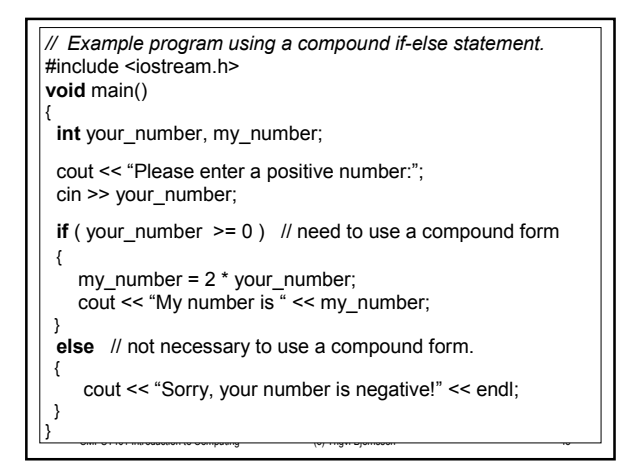

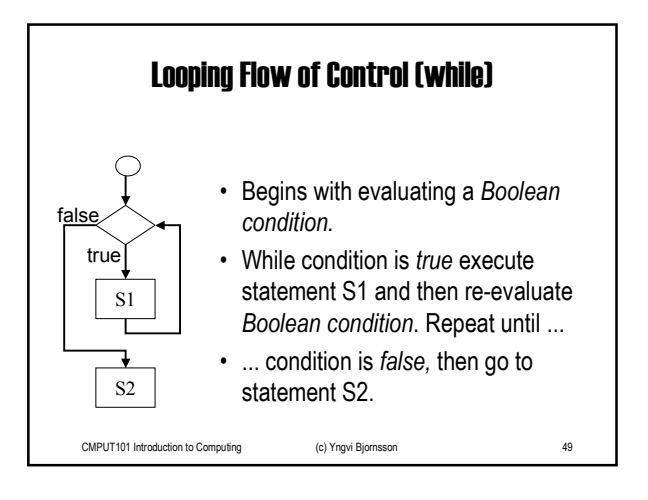

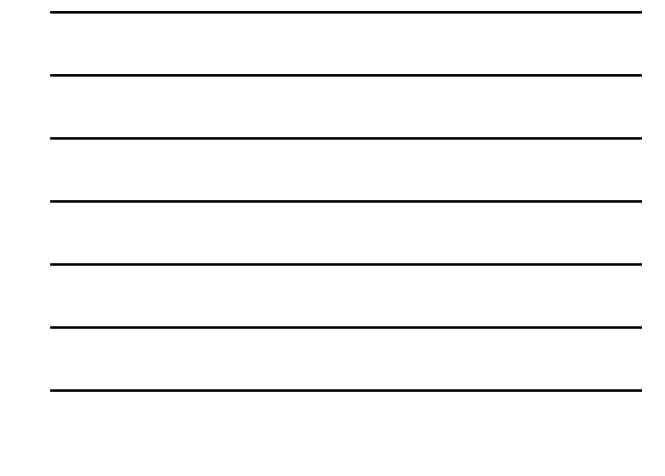

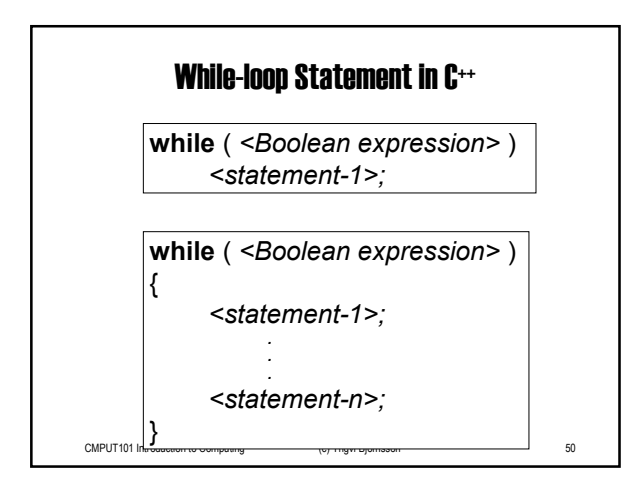

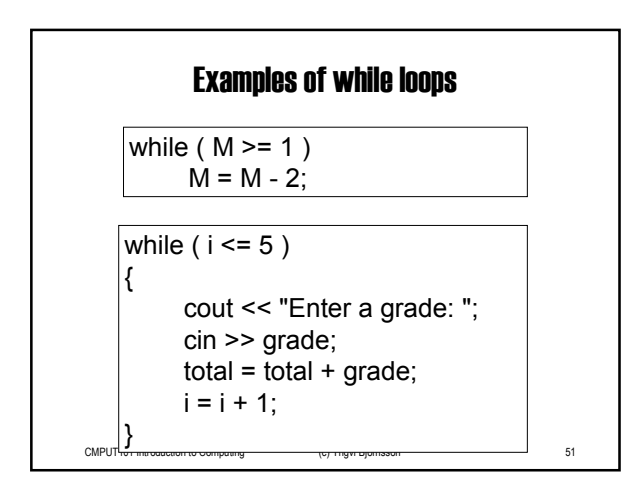

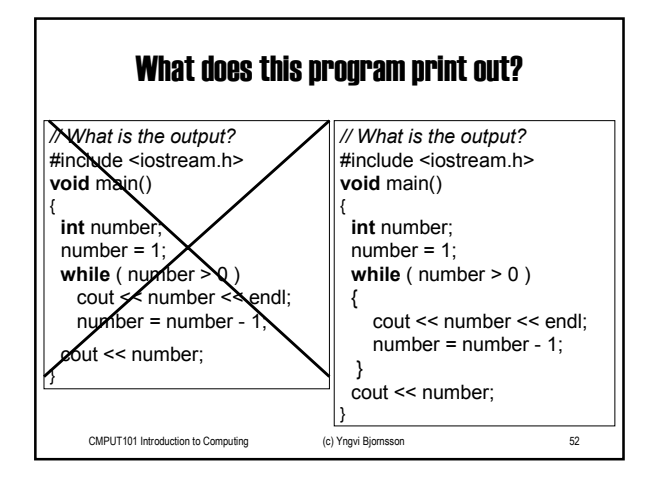

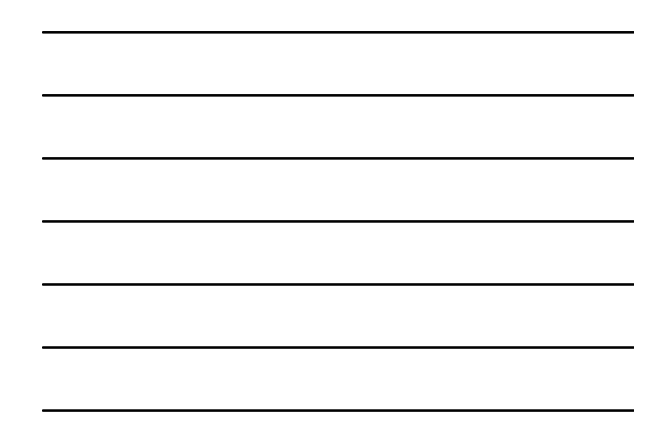

*// Example #1: Use of the while statement. // The user guesses the programís lucky number!* #include <iostream.h> **void** main() **const int** lucky\_number = 8; **int** your\_number ; cout << "Please, guess my lucky number: "; cin >> your\_number; while ( your\_number != lucky\_number ) { cout << "Sorry, enter another number: "; cin >> your\_number; } cout << "You guessed " << lucky\_number << ", my lucky number!";

### Example #1: Program Output

CMPUT101 Introduction to Computing (c) Yngvi Bjornsson 53

}

Please, guess my lucky number: 2 Sorry, enter another number: 6 Sorry, enter another number: 9 Sorry, enter another number: 8 You guessed 8, my lucky number!

CMPUT101 Introduction to Computing (c) Yngvi Bjornsson 54

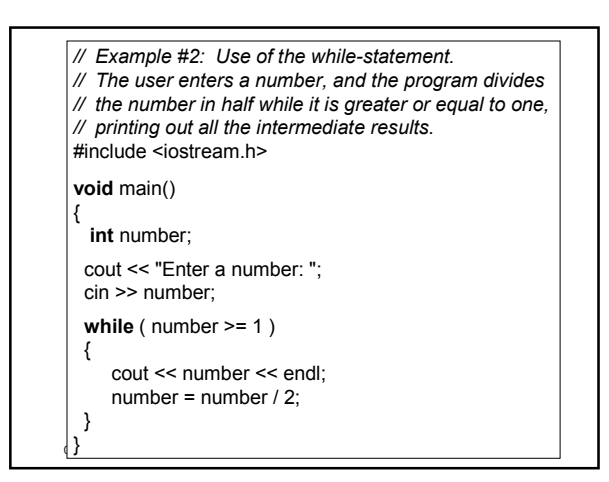

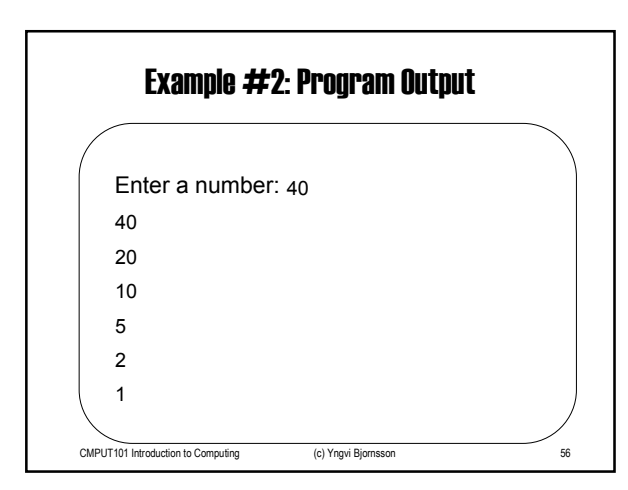

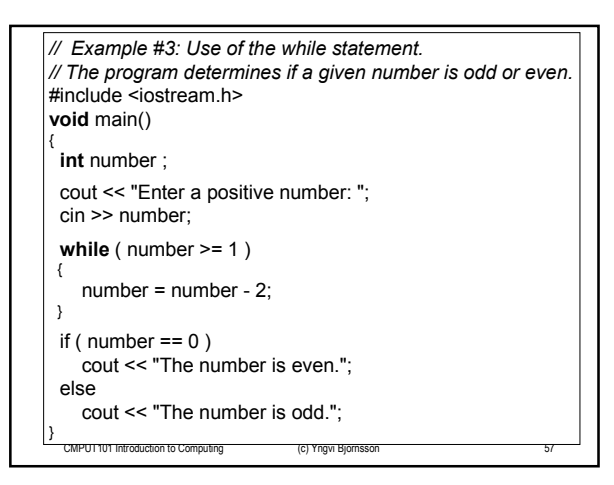

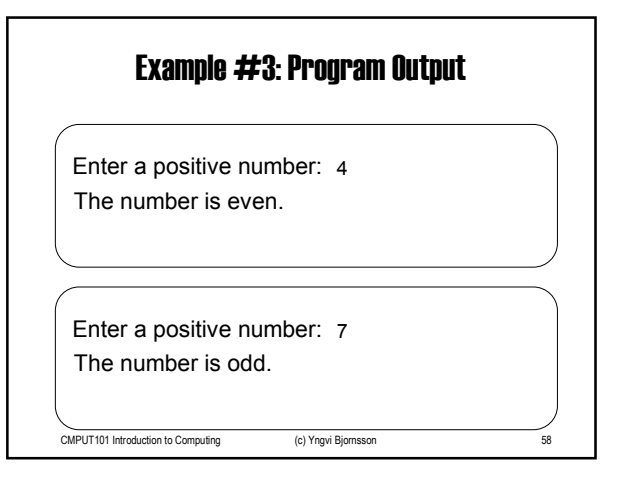

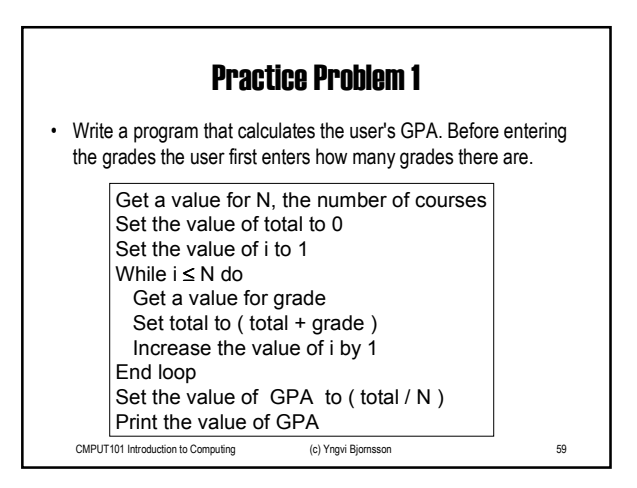

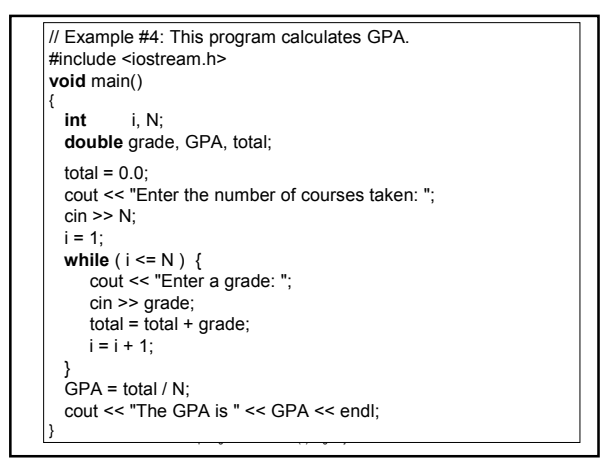

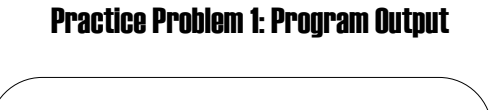

CMPUT101 Introduction to Computing (c) Yngvi Bjornsson 61

Enter a grade: 5

Enter the number of courses taken: 5

Enter a grade: 7 Enter a grade: 8

Enter a grade: 5

Enter a grade: 8

The GPA is 6.6

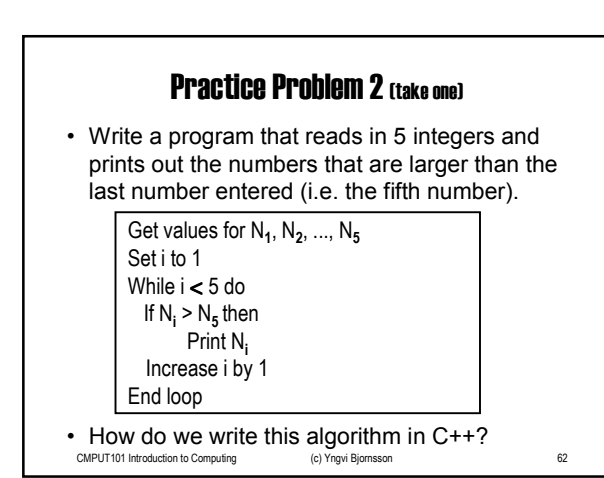

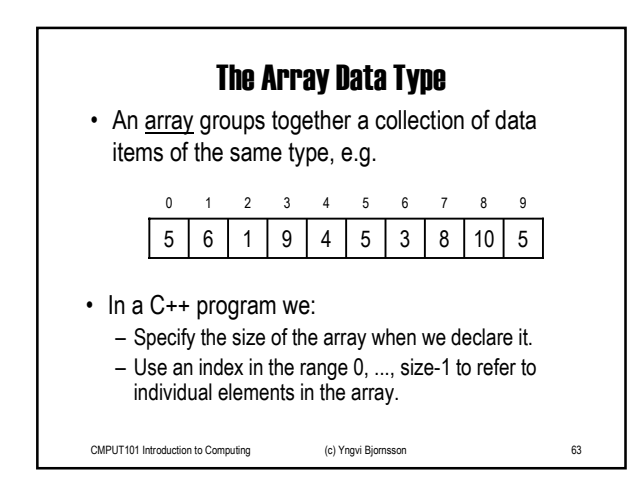

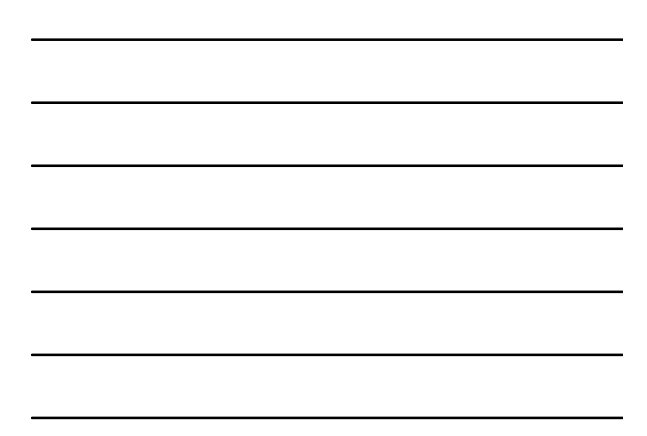

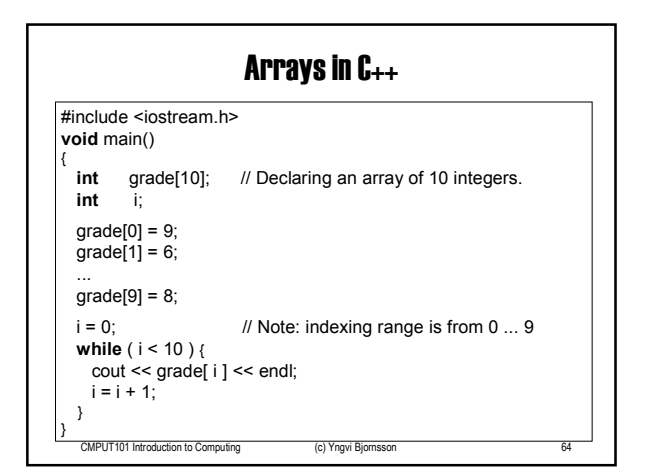

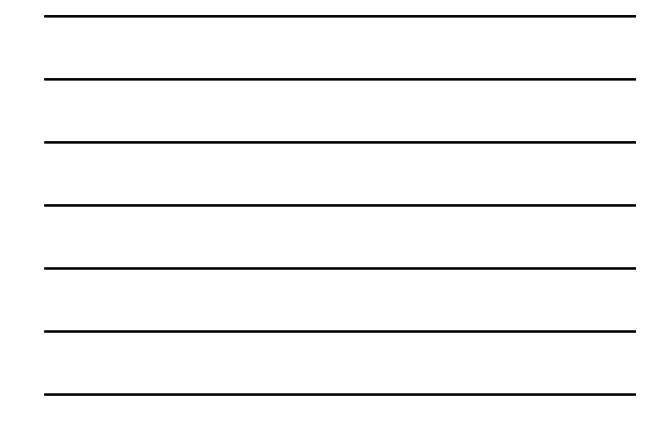

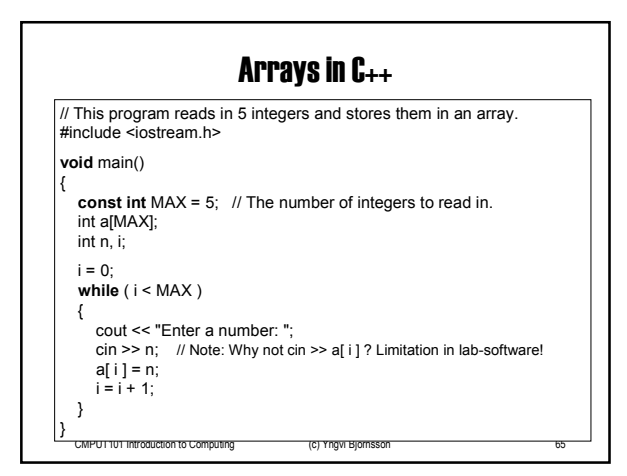

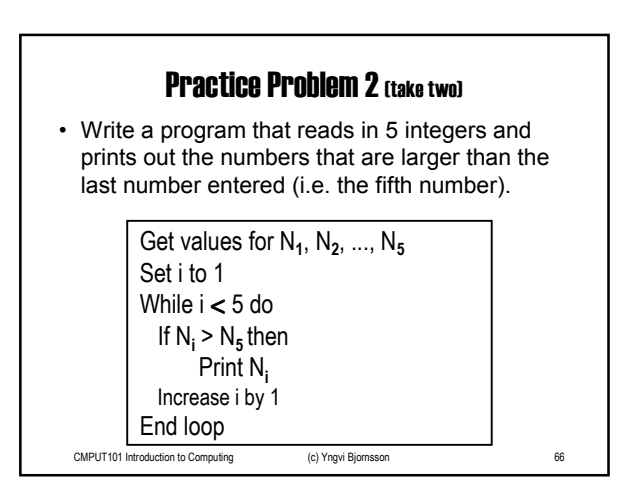

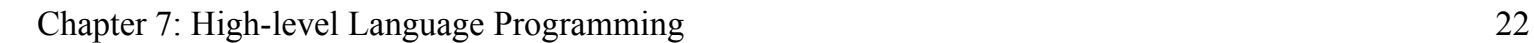

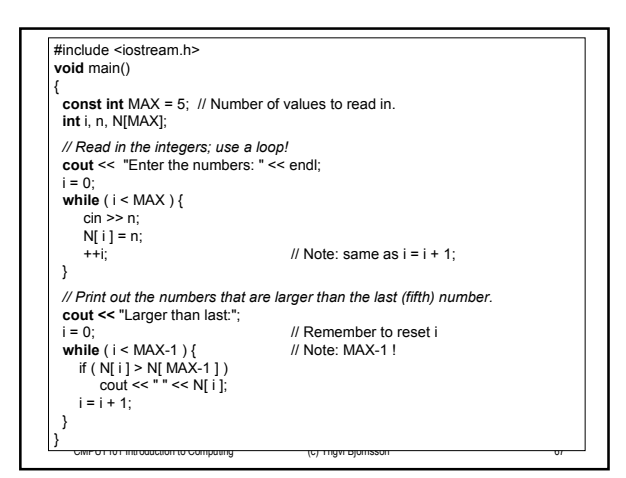

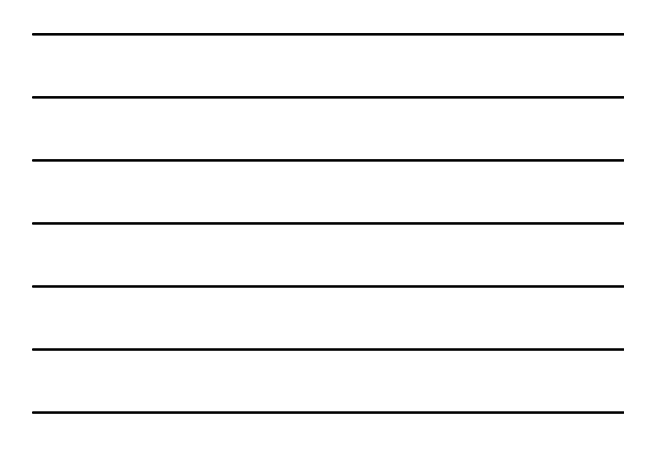

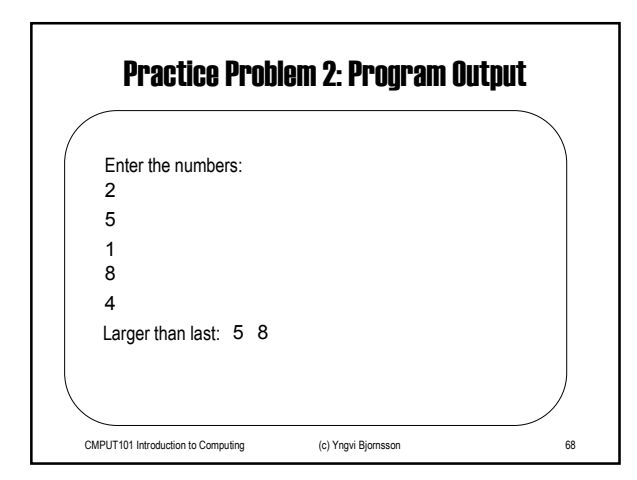

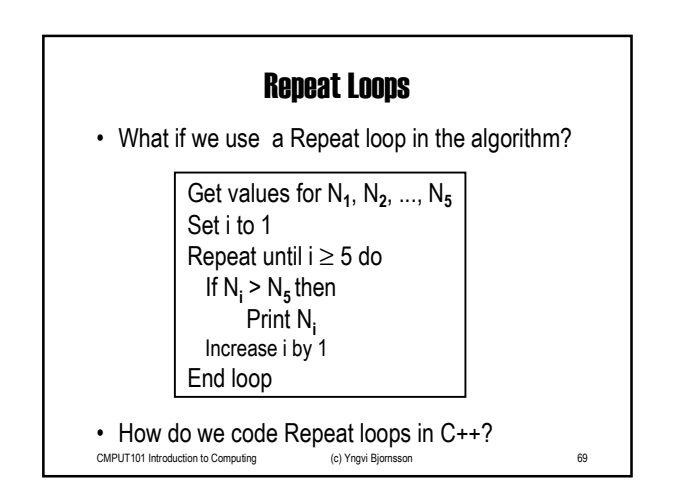

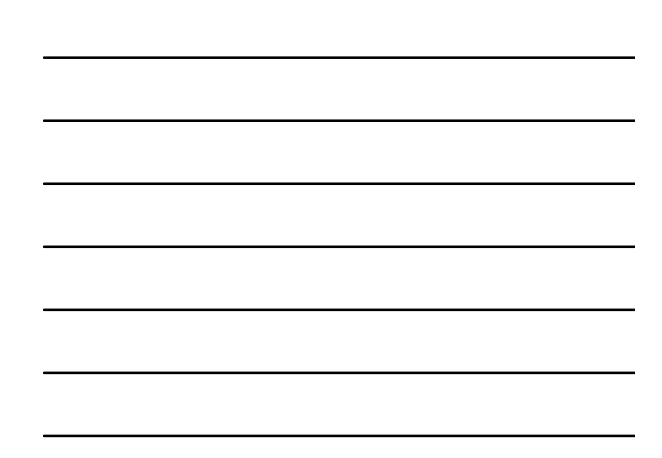

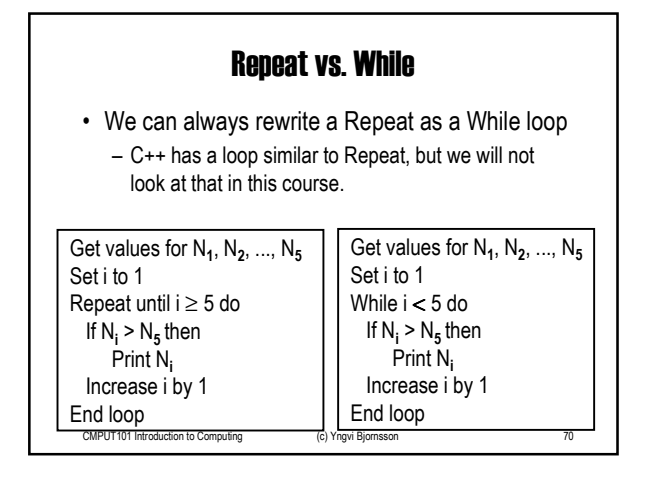

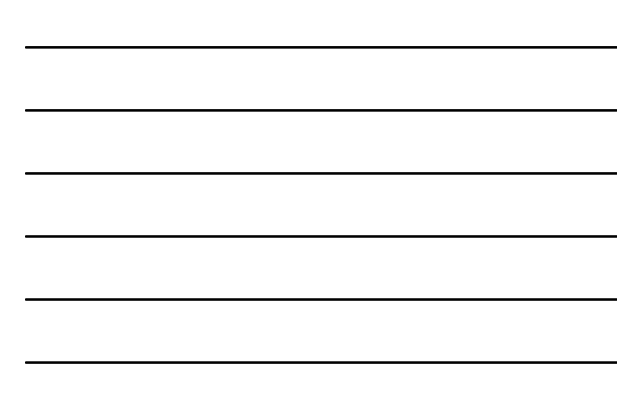

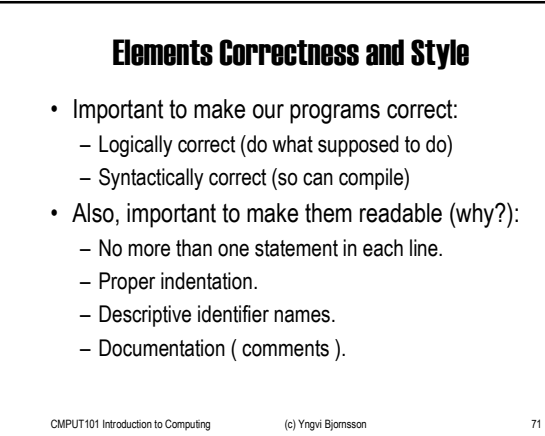

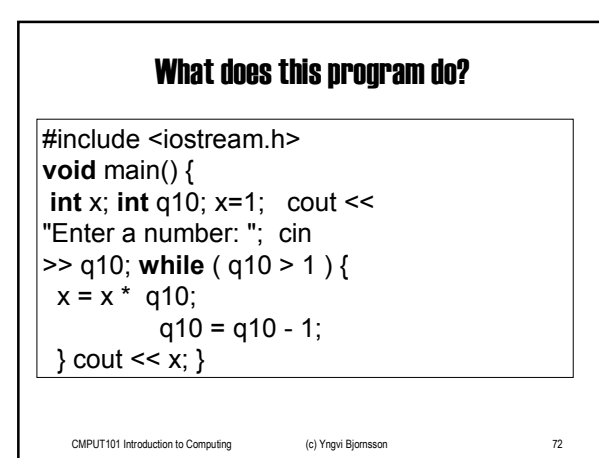

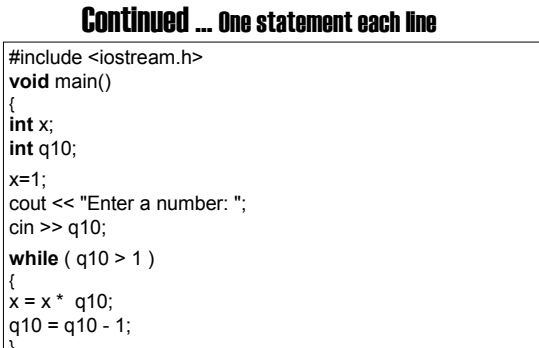

} cout << x; }

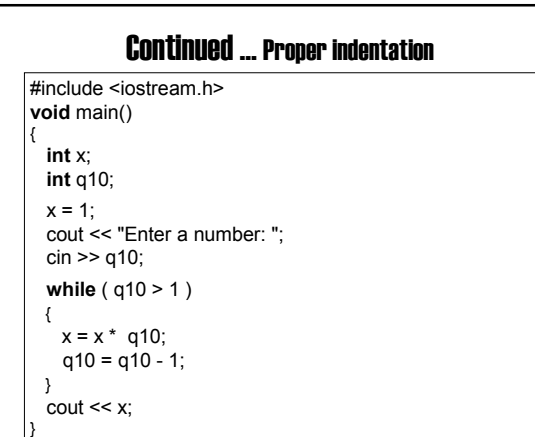

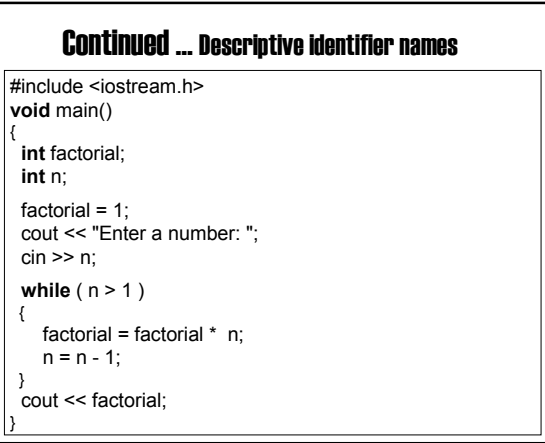

<u> 1980 - Johann Barn, mars an t-Amerikaansk kommunister (</u>

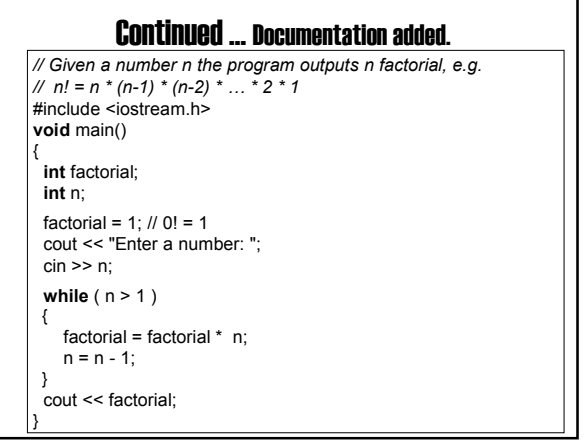

<u> 1989 - Johann Barn, amerikansk politiker (</u>

<u> 1989 - Johann Barbara, martxa alemaniar a</u>

<u> 1989 - Johann Barbara, martxa alemaniar a</u>

<u> 1980 - Johann Barn, mars an t-Amerikaansk ferske omr</u>